## **Tables And Lists**

#### Lecture Overview

- Learn about the basics of tables
- Create simple 2-dimensional tables
- Format tables
- Create tables with complex structures

## Introduction to Tables (1)

- Tables are grids made up of rows and columns
- The intersection of a row and column is called a cell
- Tables can contain
  - Text
  - Additional markup
  - Other tables
  - Images
  - And just about anything else

## Introduction to Tables (2)

- Much has changed about tables from HTML 4 to HTML 5
  - Use tables to render truly tabular data
  - Use CSS for presentation. In this regard, CSS has replaced some table functionality
- I'll use the new constructs in this lecture to support good habits
- I spend quite a bit of time on this topic because tables are used so frequently

## Basic Table Tags

- The tag is the outermost tag and marks the table
  - The deprecated border attribute defines the width of the border surrounding the table
- The tag appears inside the tag and marks a table row
- The tag appears inside the tag and marks the table data (cell)

# Basic Table Tags (Example)

```
Row 1
 Row 2
Data 1
 Data 2
```

# Basic Table Tags (Example)

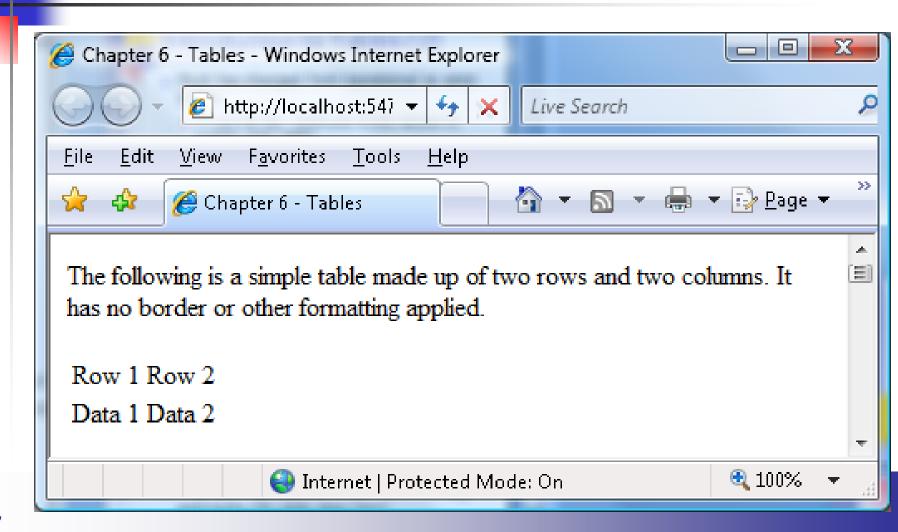

# Tables (More Tags)

- The <caption> element appears as a child of a and contains the table's title
  - It appears just above the table
- The element is similar to the element but contains the table's header
  - The header is typically emphasized

# Tables (Grouping)

- The <thead>, <tfoot>, and tags are used to group table parts
  - Header, footer, body
  - Note that <tfoot> MUST appear before
- It's used for dynamic table scrolling, which most browsers do not yet support
- These are also logical rather than physical elements

## (Attributes)

- The border attribute defines the thickness of the table's border
  - Value is measured in pixels
- The cellpadding attribute defines the number of pixels from the cell wall to the cell content
- The cellspacing attribute defines the number of pixels between cells
- We can also do this with CSS

# (Attributes)

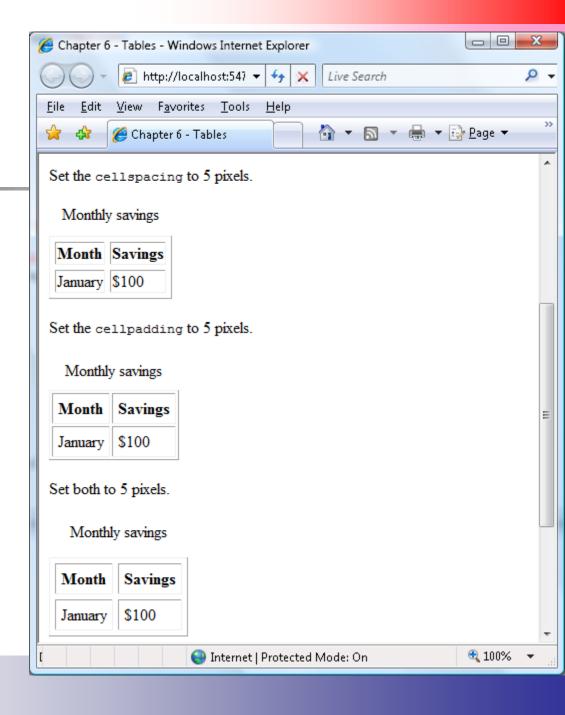

#### Column and Cell Attributes

- align justify the text within the columns
  - left, right center
- width the width of the column
  - Use relative or absolute widths

  - width="25%" 25% of the table
  - width="100px" 100 pixels
- valign vertical alignment
  - Values: top, middle, bottom, baseline
  - Supported by tables too
- See example

#### Columns

- The <col> tag appears as a child of the or <colgroup> tag and describes formatting for the entire column
  - It's often easier than formatting individual rows or cells
- The <colgroup> tag is used to apply formatting to several columns

## Columns (Example)

 Center the data in the first column and right justify the second column

```
    <col align="center" />
    <col align="right" />
```

## Cell Spanning

- Some tables have cells that should span multiple rows and columns
  - rowSpan attribute is used to create a cell that spans multiple rows
  - colspan attribute is used to create a cell that spans multiple columns

# Cell Spanning (Example)

Set Chapter6Table1Example.htm

# Cell Spanning (Illustration)

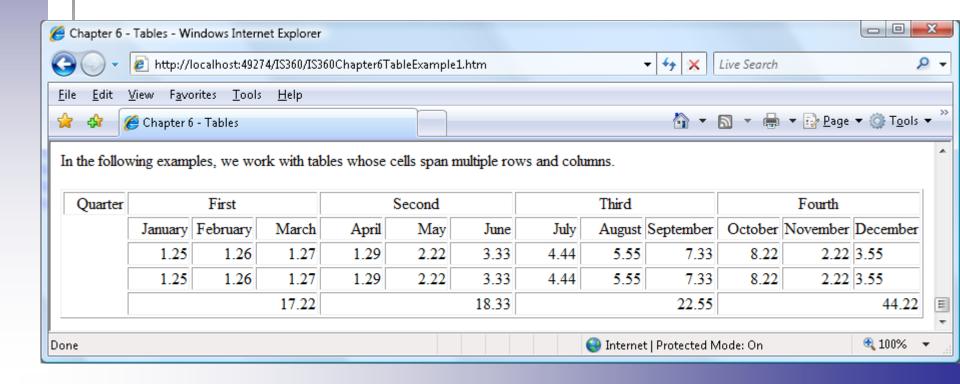

#### **Tables within Tables**

- That said, tables can contain tables, which can contain tables.
- The process can get very complicated

## Table Formatting and CSS

- We have not discussed CSS yet but I want to mention it here
- Everything is a box in the eyes of CSS
  - A table is a box
  - A table row is a box
  - A table cell is a box
    - A nested table is just another box

## Table Formatting and CSS

- Borderstyle is used to set the border of a cell, row or the table
- All margin and padding works as you would expect

# Table Formatting (Conflicts)

- Cell formatting overrides row formatting
- Row formatting overrides table formatting
- See the chapter's example